You use the floppy disk drives to start up MS-DOS and to store programs and data on diskettes. To insert a diskette into a drive, gently slide it, label side up, into the drive.

A drive's activity light is on whenever the drive is reading from or writing to a diskette.

CAUTION: Removing a diskette from a drive when the drive's activity light is on can destroy the data on diskette.

To remove a diskette from a drive, be sure the drive activity light is off. Push the diskette eject button until the diskette pops out, and pull out the diskette.

The Tandy 1400 FD has two internal 720K floppy disk drives.

The left floppy disk drive is the primary drive, usually referred to as Drive A. The right floppy disk drive is the secondary drive, usually referred to as Drive C. The operating system and most application programs operate from the primary drive, Drive A. The secondary drive is normally used for data or utilities diskette.

┌────────────────────────────────┐ External Floppy (Weltec Drive): └────────────────────────────────┘

External 5 1/4 inch floppy 900-2220 (available Third Party Products)

Note: The Weltec drive uses the floppy drive connector on the back of the computer.

When you use an external floppy disk drive, you can change the drive designations. Use the drive select switch on the right side of your system. With the drive select switch set to INT, the drives are designated as follows:

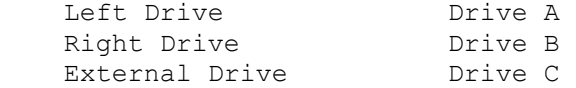

With the drive select switch set to EXT, the drives are designated as follows:

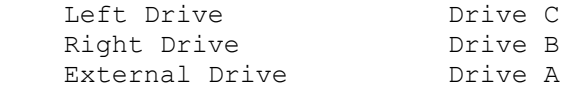

If Drive A is located internally, set the drive select switch to INT.

If Drive A is located externally, set the drive select switch to EXT.